# **apostar online na lotofácil**

- 1. apostar online na lotofácil
- 2. apostar online na lotofácil :betfair corinthians
- 3. apostar online na lotofácil :estrela bet win

### **apostar online na lotofácil**

#### Resumo:

**apostar online na lotofácil : Inscreva-se em mka.arq.br e entre no mundo das apostas de alta classe! Desfrute de um bônus exclusivo e comece a ganhar agora!**  contente:

### **apostar online na lotofácil**

#### **apostar online na lotofácil**

A aposta de futebol é um jogo em apostar online na lotofácil que se aposta algum valor com a intenção de receber um prêmio. Elas são feitas com a bola em apostar online na lotofácil campo, durante a partida. Os apostadores fazem seus palpites enquanto acompanham o evento, com dispositivos conectados à internet, smartphones ou computadores.

As casas de apostas recebem um percentual dos valores colocados em apostar online na lotofácil cada evento, incluindo o valor perdido pelos apostadores com um palpite errado, faturando também com uma pequena parte das odds dos eventos.

#### **O cenário atual das apostas esportivas**

As apostas esportivas são realizadas geralmente por meio de casas de apostas, também conhecidas como bookmakers ou bolsas de apostas. Todo mundo pode fazer apostas simples ou múltiplas.

O serviço acontece pela internet e é possível apostar em apostar online na lotofácil futebol, basquete, tênis e outras modalidades. É possível encontrar diversos tipos de apostas e diferentes mercados, oferecendo assim, diferentes tipos de combinações e opções, o que encorajou a criação dos chamados "Punting".

Punting é o ato de se colocar contra as casa de apostas feitas via internet e sites. É basicamente o participante apostador apostando contra a casa de apostas se acertando ou não um palpite. Quando alguém acerta um palpite, a companhia de apostas pagará o prêmio.

#### **Como fazer uma aposta de futebol**

Existem 5 dicas para fazer uma aposta: escolher os melhores sites; focar em apostar online na lotofácil poucas competições, analisar as oddos e informar-se muito; usar o bônus de boas-vindas a seu favor e criar uma estratégia de apostas a longo prazo.

#### **Consequências e conclusões**

As apostas sempre foram um atrativo a mais no esporte e com o passar do tempo esse mercado

foi crescendo exponencialmente. A demanda aumentou e esse segmento cresceu em apostar online na lotofácil muitos países, inclusive no Brasil.

Como consequência disso foram criados diversos jogos, concursos e dispositivos para permitir milhares de pessoas assistirem aos seus jogos ou eventos esportivos favoritos e fazerem suas apostas, aumentando a emoção e a adrenalina.

#### **Como é o pagamento das apostas online**

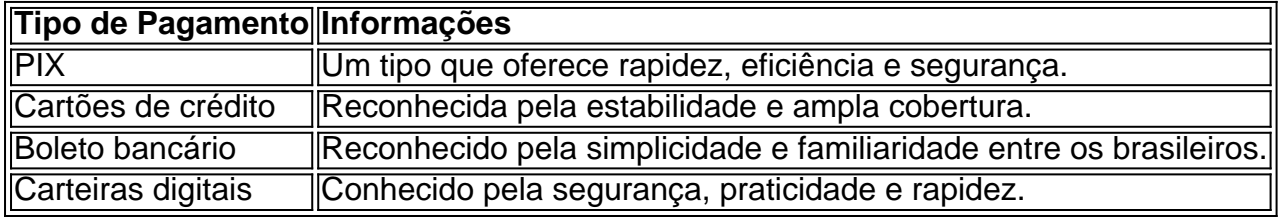

#### **Conclusão**

Como se pode ver acima, existem algumas soluções e estratégias básicas importante tomar em apostar online na lotofácil consideração ao realizar apostas na internet, especialmente em apostar online na lotofácil eventos esportivos. Porém, ao longo do tempo, o esforço e a dedicação ao longo prazo, podem trazer de fato lucros e satisfações.

Existem diversas formas de fazer apostas e ganhar dinheiro. Algumas pessoas apostam em apostar online na lotofácil esportes, como futebol, basquete ou futebol americano, enquanto outras preferem jogos de casino, como pôquer ou blackjack. Além disso, há também oportunidades de ganhar dinheiro com apostas online em apostar online na lotofácil eventos culturais, políticos e até mesmo meteorológicos.

No entanto, é importante lembrar que fazer apostas também representa um risco financeiro. Portanto, é essencial estabelecer um limite de gastos e nunca apostar dinheiro que não se possa se dar ao luxo de perder. Além disso, é fundamental se manter atualizado sobre as regras e regulamentações locais relacionadas às apostas, especialmente às apostas online. Para os interessados em apostar online na lotofácil fazer apostas desportivas, é recomendável investigar a estratégia de apostas conhecida como "spread betting". Nessa abordagem, é possível apostar não somente no vencedor de um jogo, mas também em apostar online na lotofácil outros aspectos, como o número total de pontos marcados ou o desempenho individual de um jogador. No entanto, é importante notar que o "spread betting" também envolve um maior risco financeiro do que as apostas tradicionais.

Em resumo, fazer apostas e ganhar dinheiro pode ser uma atividade emocionante e potencialmente lucrativa. No entanto, é crucial se manter informado, exercer moderção e seguir as regras e regulamentações locais.

## **apostar online na lotofácil :betfair corinthians**

Mas antes de começar a fazer suas apostas para hoje, é importante estar ciente de algumas coisas. Em primeiro lugar, é essencial fazer suas pesquisas e analisar as estatísticas das equipes e jogadores envolvidos. Isso pode ajudá-lo a tomar decisões informadas e aumentar suas chances de ganhar.

Além disso, é importante gerenciar seu orçamento de apostas cuidadosamente. Nunca aposte dinheiro que não possa permitir-se perder e estabeleça limites claros para si mesmo antes de começar a apostar.

Existem também diferentes tipos de apostas disponíveis, tais como apostas simples, apostas combinadas e apostas de handicap. Cada um deles tem seus próprios riscos e recompensas, por isso é importante entendê-los antes de fazer suas escolhas.

Por fim, lembre-se de se divertir e não deixar que as apostas dominem apostar online na lotofácil vida. As apostas devem ser uma atividade divertida e emocionante, não uma fonte de estresse ou preocupação.

O mundo das apostas esportivas pode ser emocionante, especialmente quando se pode aproveitar ofertas jugosas como o Qual Bet grátis 1 do bet365. Para obter essa promoção, basta você depositar 10 e fazer uma aposta qualificada de 10 dentro dos 30 1 dias de abertura da apostar online na lotofácil conta do bet365. Logo após ter feito a apostar online na lotofácil aposta qualificatória, você receberá 30 em 1 créditos de aposta (1) em apostar online na lotofácil conta. Para aproveitar essa grande oportunidade, vamos mergulhar um pouco mais no significado de "Qual 1 Bet" e como isso pode aumentar suas chances de ganhar. Uma "Qual Bet" é simplesmente uma aposta colocada em um 1 evento esportivo específico em que você acredita que determinado resultado acontecerá.

No contexto do bet365, um Qual Bet se aplica a 1 qualquer aposta simples ou aposta combinada nos esportes disponibilizados. Dessa forma, além das célebres apuestas simples e combinadas, o Qual 1 Bet grátis do bet365 abre as portas para outras modalidades de apostas, por exemplo: aposta asiática, cada-v Encourager-mos você a 1 explorar todas essas opções e variantes no site do bet365, para que você saiba qual é a melhor opção para 1 você.

Para tirar o máximo proveito do seu Qual Bet grátis do bet365, existem algumas estratégias que podem aumentar suas chances 1 de ganhar. A primeira é analisar cuidadosamente as equipes, os jogadores e as estatísticas antes de fazer suas aposta. Isso 1 é essencial, não importa o tipo de aposta escolhida.

Analisar os times e aprender sobre as estatísticas mais recentes ampliará suas 1 chances de fazer uma aposta esportiva informada e, não apenas uma suposição aleatória.

### **apostar online na lotofácil :estrela bet win**

Pelo menos cinco pessoas foram mortas e mais de 100 ficaram feridas quando fragmentos do míssil espalhados por frequentadores da praia durante um ataque ucraniano na cidade russa Sevastopol, no território ocupado pela Rússia.

"Infelizmente, atualmente temos 124 vítimas - das quais três são crianças mortas e duas adultas", disse o governador de Sevastopol Mikhail Razvozhayev no Telegram.

O Ministério da Defesa russo disse apostar online na lotofácil um post no Telegram que a Ucrânia realizou o ataque usando "mísseis táticos operacionais ATACMS fornecidos pelos EUA equipados com armas de fragmentação".

Quatro mísseis foram abatidos pela defesa aérea russa, mas outro "deviado de apostar online na lotofácil trajetória no voo final devido ao impacto das Defesa Aérea", com a ogiva explodindo na cidade.

O {sp} postado apostar online na lotofácil X mostra o rescaldo do ataque, com civis feridos sendo vistos transportados da praia por macas antes de serem carregados nos veículos. Os frequentadores das praias podem ser visto evacuando a área ndia

Uma das vítimas mortas no ataque ucraniano foi a filha de Oleg Averianov, vice-prefeito do Magadan. Yuri Grishan o prefeito da cidade disse que Sofia tinha nove anos e estava apostar online na lotofácil férias com seus pais na província Sevastopol

As vítimas foram parcialmente causadas pelo momento da greve, que ocorreu "em um tempo apostar online na lotofácil quando civis estavam voltando do trabalho e alguns já haviam ido à praia com seus filhos", segundo o governador Razvozhayev.

De acordo com testemunhas oculares no chão, não houve sirene de ataque aéreo que alertou sobre a agressão. Muitos moradores locais também levaram para uma seção oficial dos comentários das mensagens oficiais expressar apostar online na lotofácil insatisfação apostar online na lotofácil relação à sereia do bombardeio aérea sem alertar-los contra um novo atentado Em resposta ao ataque da Ucrânia a Sevastopol, o Ministério russo de Defesa disse que "tais ações não ficarão sem respostas", dizendo responsabilidade pelo atentado mentiu com

Washington.

O porta-voz do Kremlin, Dmitry Peskov disse que o presidente russo Vladimir Putin está apostar online na lotofácil contato constante com as autoridades de Sevastopol e acrescentou: "A prioridade da Rússia é fornecer toda a assistência necessária às vítimas", diz RIA.

A Ucrânia não comentou oficialmente o ataque, mas entrou apostar online na lotofácil contato com os militares ucranianos para um comentário.

A Crimeia tem sido ocupada pela Rússia desde que suas forças anexaram a península apostar online na lotofácil 2014. Desde o início da guerra na Ucrânia, ela está sob ataque esporádico das Forcas ucraniana.

Kyiv já insistiu que seus ataques à Crimeia, alvo de bases navais e navios russos são parte integrante da estratégia russa para isolar a península ucraniana no ano passado.

Antes da invasão russa de 2024 na Ucrânia, Sevastopol – a maior cidade do Crimea - era um destino turístico popular para os russos. Mesmo após o início das guerras bélicas e as forças russas continuaram se reunindo apostar online na lotofácil direção à costa apesar dos perigos que isso representaria

Author: mka.arq.br Subject: apostar online na lotofácil

Keywords: apostar online na lotofácil

Update: 2024/8/11 17:54:46